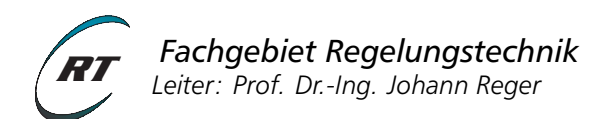

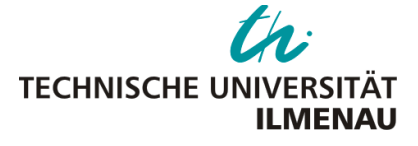

# **Maple Kurzreferenz** Sommersemester 2016

# **Tastaturkürzel**

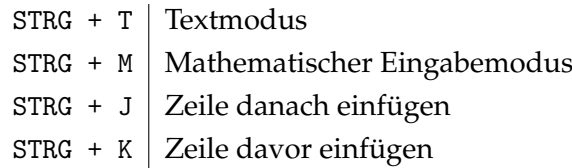

# **Grundlegendes**

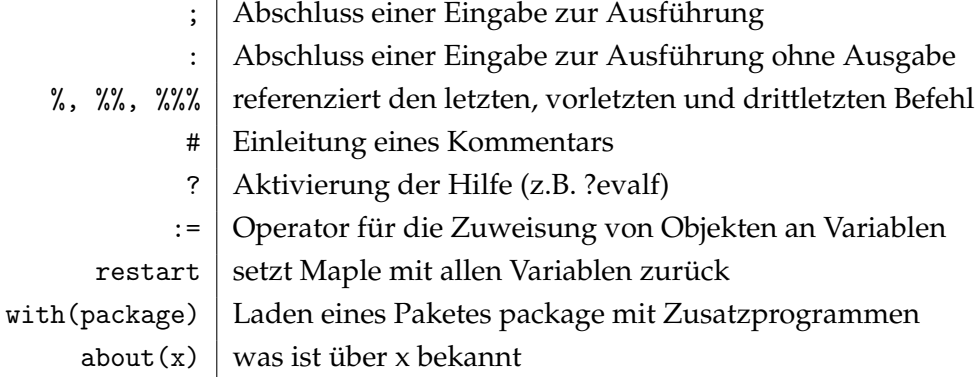

# **Exakte Arithmetik und Gleitkommaarithmetik**

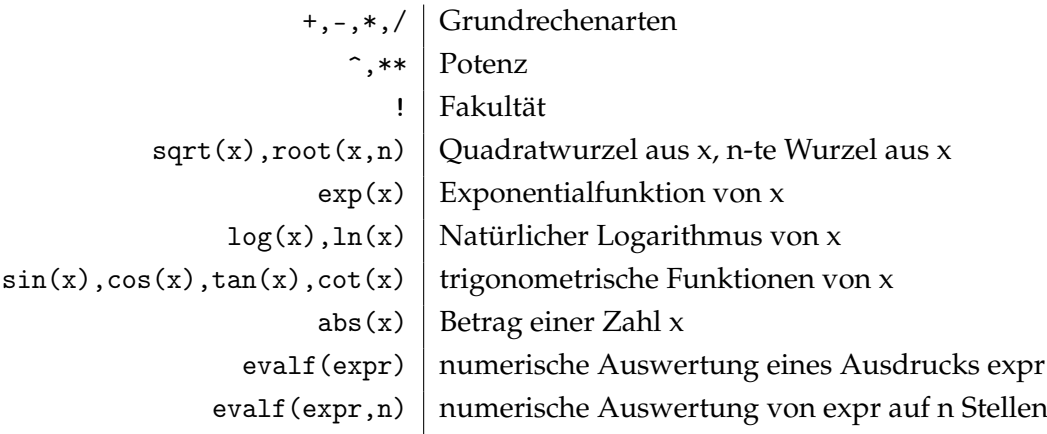

# **Substitution, Umformung und Vereinfachung (**?simplify**,** ?combine**)**

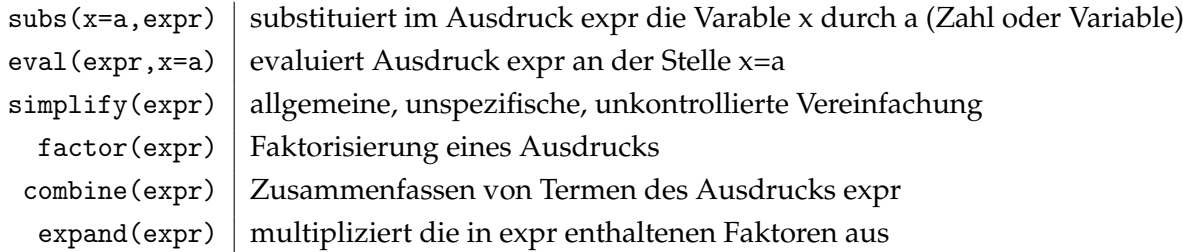

#### **Vektoren und Matrizen (**?LinearAlgebra**,** ?Matrix**, ,** ?Vector**)**

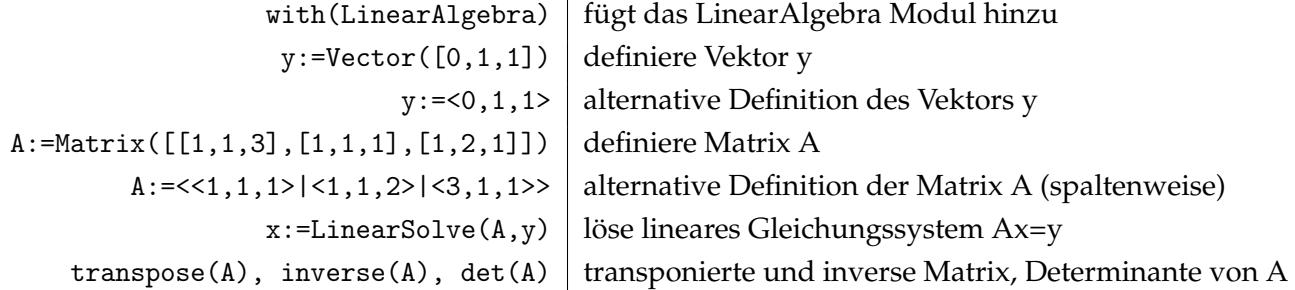

## **Differentiation und Integration (**?diff**,** ?Jacobian**)**

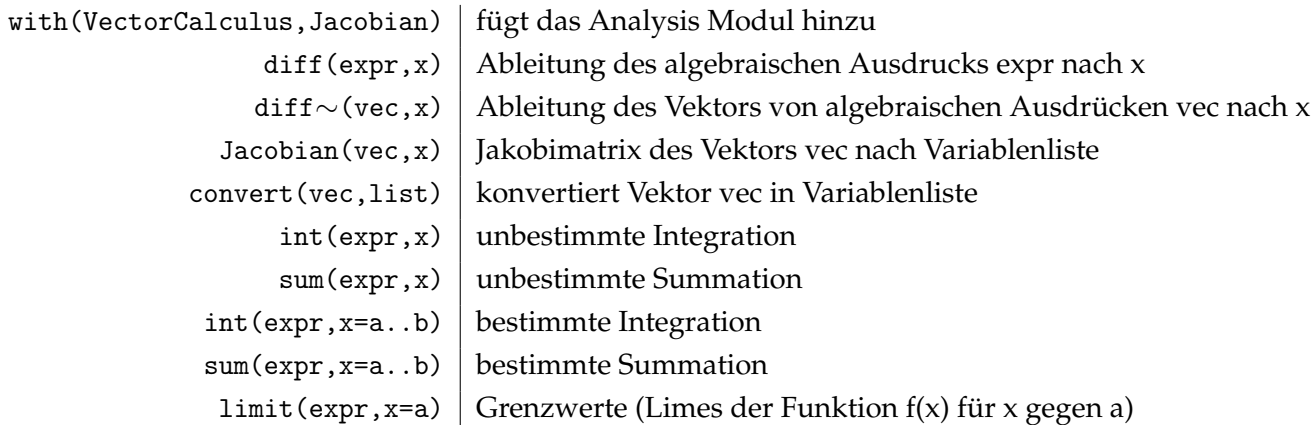

# **Differentialgleichungen (**?dsolve**,** ?odeplot**)**

```
dgl:=diff(x(t),t)=-5*x(t); |\text{Definite} Definiere Differentialgleichung
ab:=x(0)=1; Definiere Anfangsbedingungen
sol:=dsolve({dgl, ab},type=numeric); Löse Differentialgleichung numerisch
odeplot(sol,t=0..10); Stelle Lösung grafisch dar
```
# **Programmierung, Kontrollstrukturen (**?if**,** ?for**)**

Wird benötigt zur Berechnung der Christoffelsymbole zur Bestimmung der Coriolismatrix

```
k:= 7; \qquad \qquad \text{IF - Abfrage}if k = 3 then
  print("k gleich 3");
else
  print("k gleich 3");
fi;
for i from 6 by 2 to 10 do | FOR - Schleife
  print(i);
od;
```
## **Grafikausgabe (**?plot**,** ?plot3d**)**

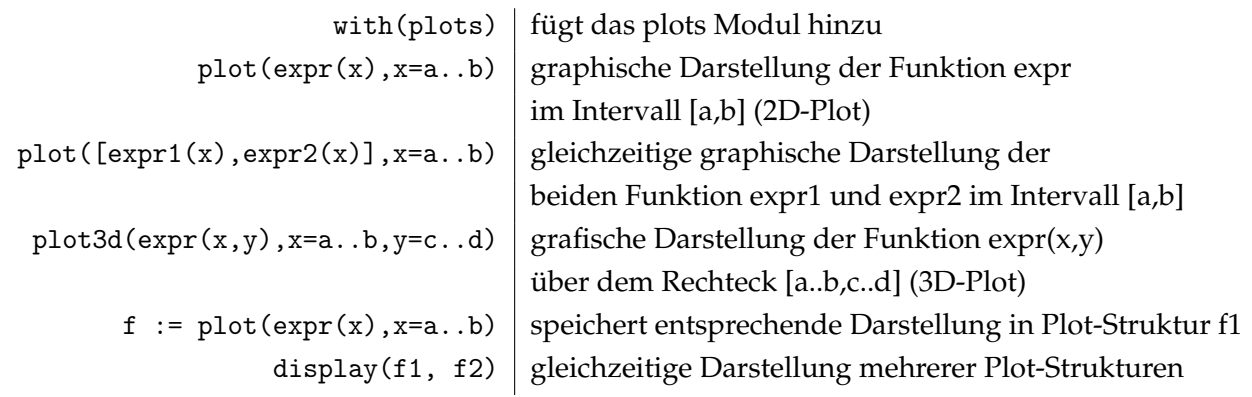